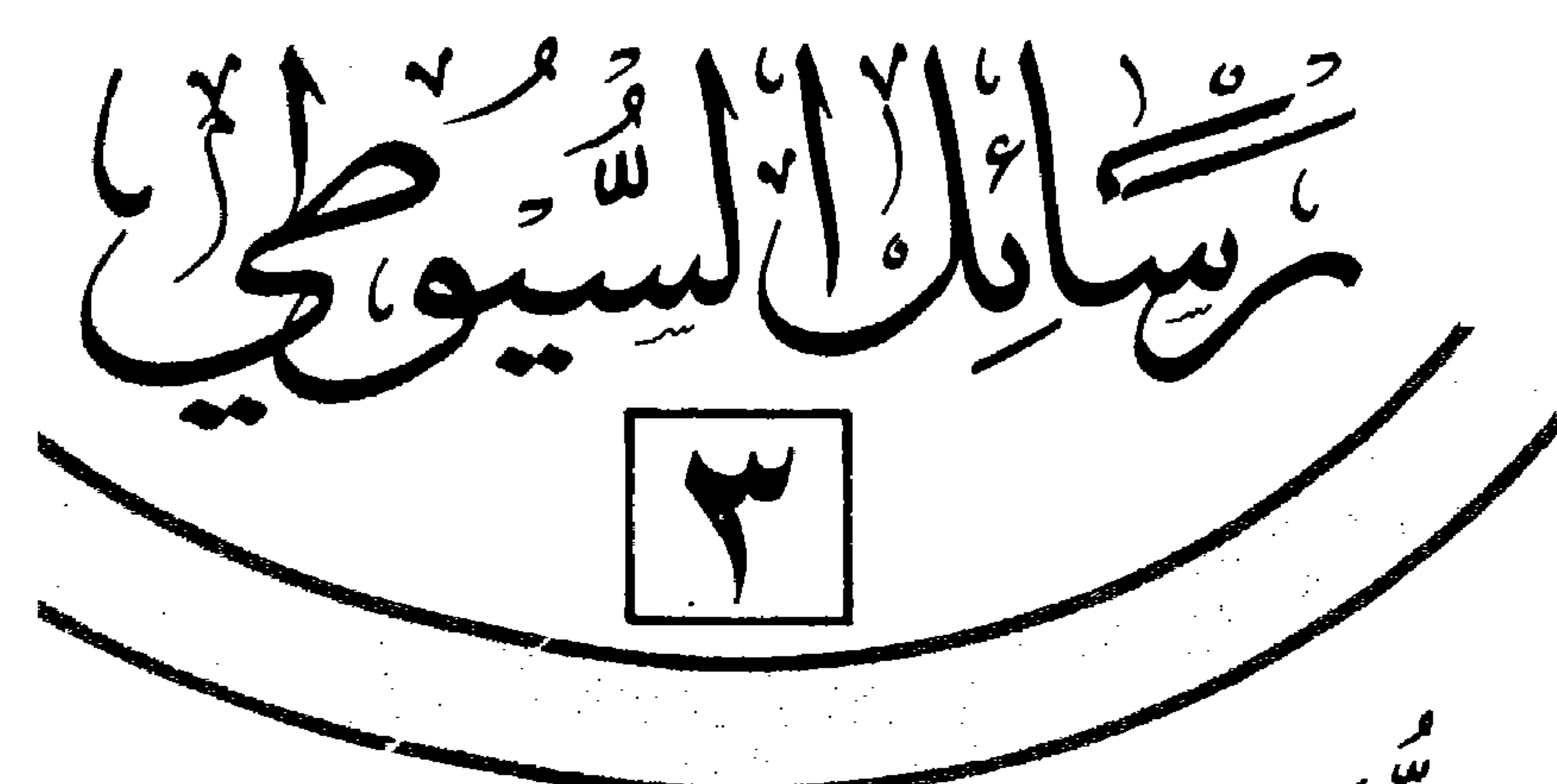

يستق المركعك بتراإدراك والجمعب  $\overrightarrow{p}$ 297.14 كأليفت جلاك النين عبدالرحمن بن أد  $\preceq$ المعتكوية مسكنة ااقم

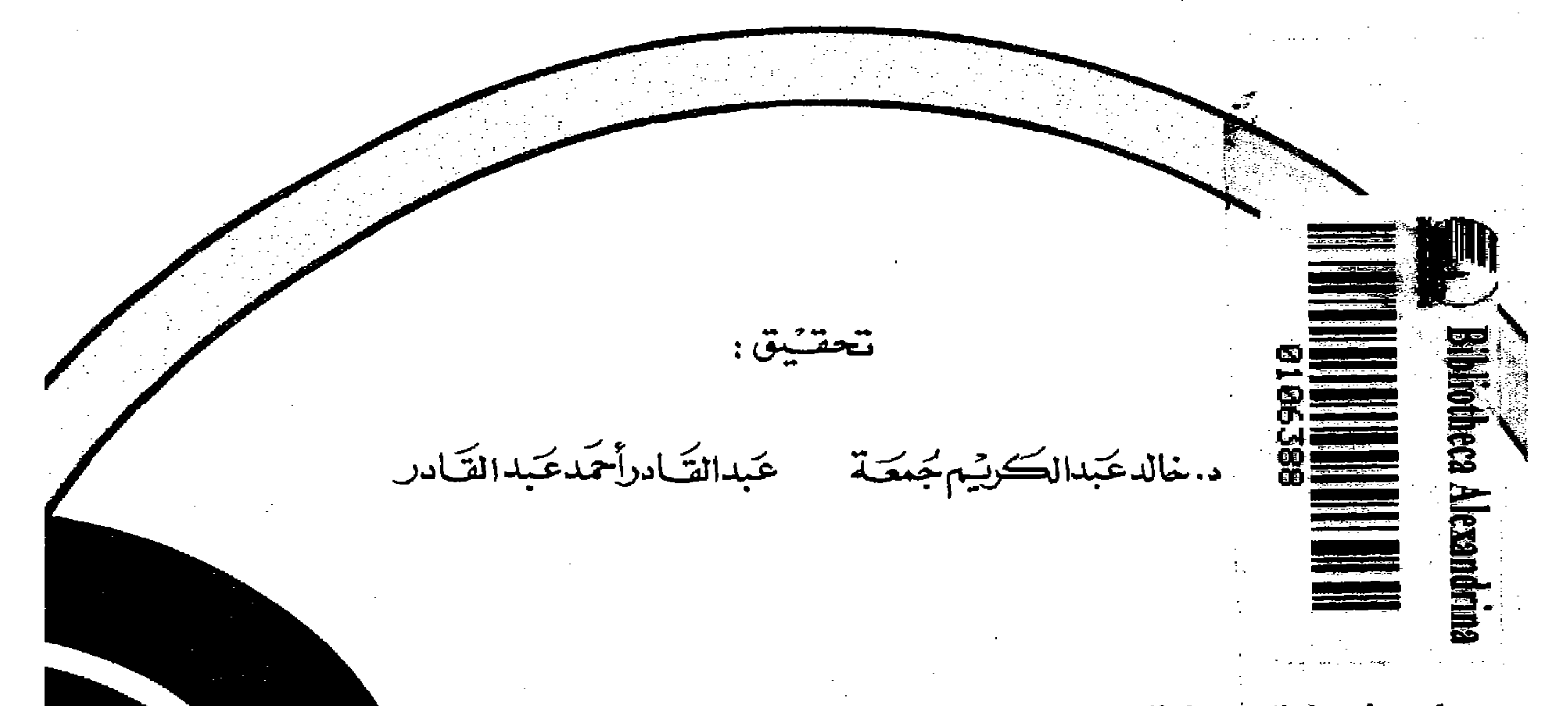

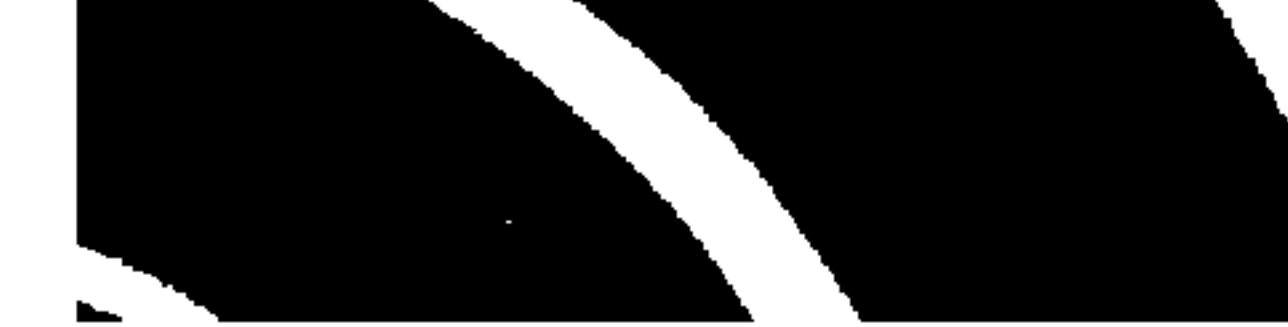

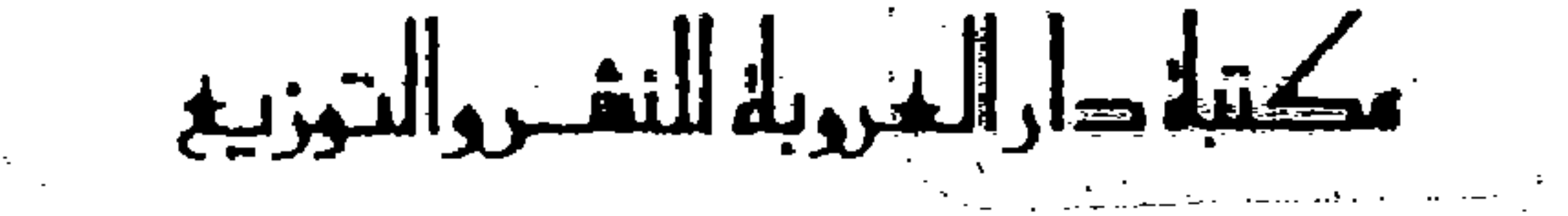

 $\mathcal{L}_{\text{max}}$  and  $\mathcal{L}_{\text{max}}$  and  $\mathcal{L}_{\text{max}}$  and  $\mathcal{L}_{\text{max}}$ 

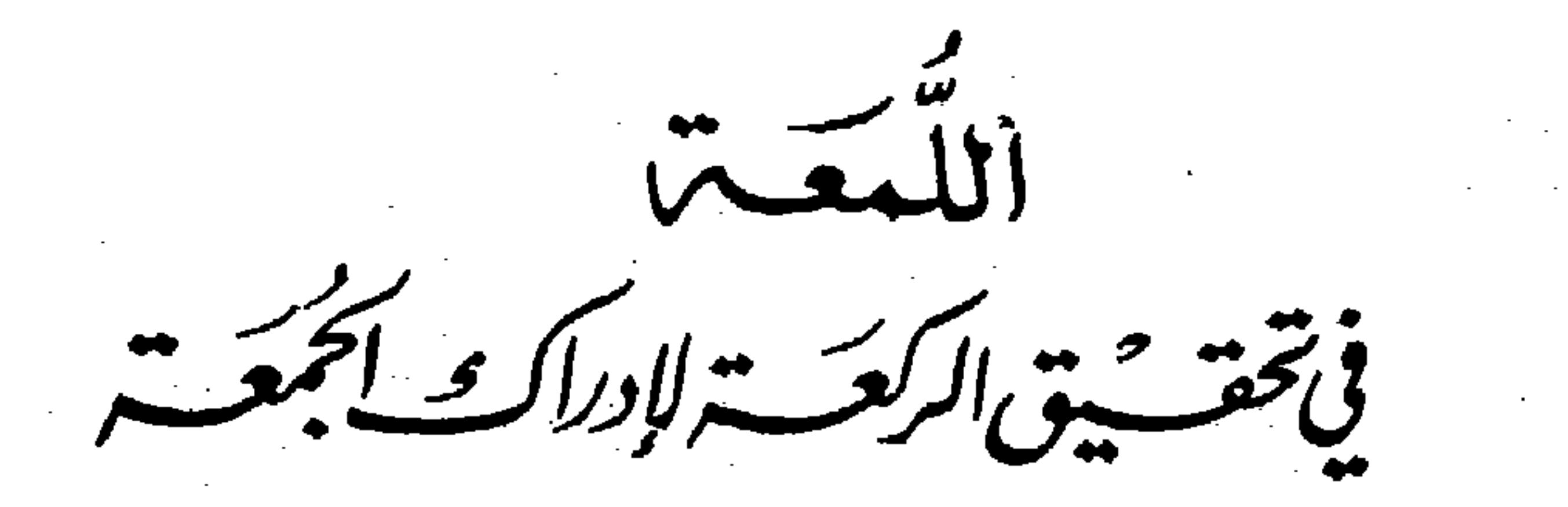

 $\sim 10^{-11}$ 

حريع المجتنوق مجغنوطست:<br>الطبقة الاول<br>۱۹۸۷/هدا ۱۹۸۷م

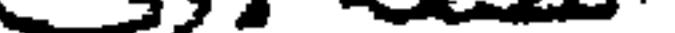

 $\mathcal{L}(\mathcal{L}(\mathcal{$ 

the control of the control of the con- $\mathcal{L}_{\text{max}}$  and  $\mathcal{L}_{\text{max}}$  . The  $\mathcal{L}_{\text{max}}$ 

الساسر مكنبة دارالمرجبه للنفجر والتوزيع العقرة - ثبايع لعثمان - مجمع لماحربوجمد /الدودالأول  $\label{eq:2.1} \mathcal{L}(\mathcal{L}^{\mathcal{L}}_{\mathcal{L}}(\mathcal{L}^{\mathcal{L}}_{\mathcal{L}})) = \mathcal{L}(\mathcal{L}^{\mathcal{L}}_{\mathcal{L}}(\mathcal{L}^{\mathcal{L}}_{\mathcal{L}}))$ حدث ٢٦٢٢٣<br>الرمزالبريرعيب 13123 الضغاة - لكويت

 $\sim 10^{11}$  km s  $^{-1}$  $\mathcal{L}(\mathcal{L}(\mathcal{$ 

 $\label{eq:R1} \mathbf{P}_{\mathbf{p}} = \mathbf{P}_{\mathbf{p}} \mathbf{P}_{\mathbf{p}} + \mathbf{P}_{\mathbf{p}} \mathbf{P}_{\mathbf{p}} + \mathbf{P}_{\mathbf{p}} \mathbf{P}_{\mathbf{p}} + \mathbf{P}_{\mathbf{p}} \mathbf{P}_{\mathbf{p}} + \mathbf{P}_{\mathbf{p}} \mathbf{P}_{\mathbf{p}} + \mathbf{P}_{\mathbf{p}} \mathbf{P}_{\mathbf{p}} + \mathbf{P}_{\mathbf{p}} \mathbf{P}_{\mathbf{p}} + \mathbf{P}_{\mathbf{p}} \mathbf{P}_{\mathbf{p}}$ 

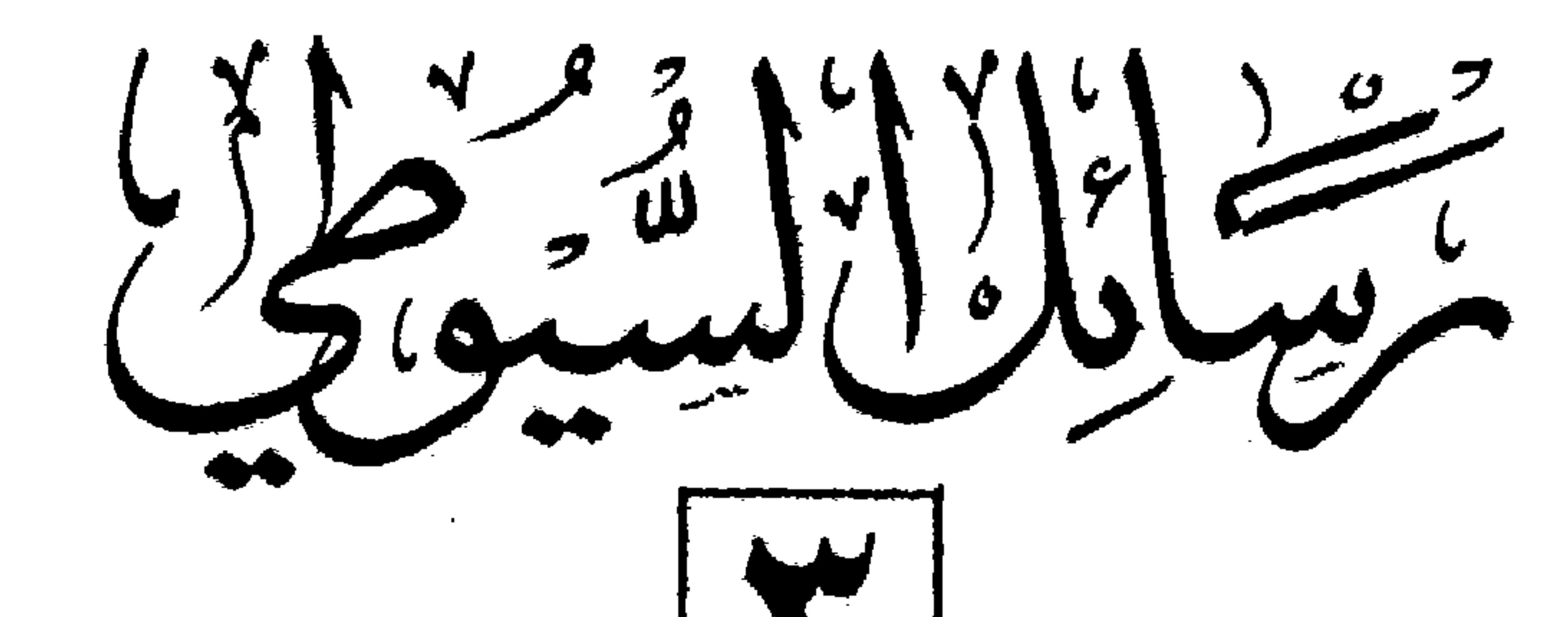

 $\frac{1}{2}$ فيتحقت تق الركعت الإدراك والجمعت فتأليفش جلال الذين عَبدالرمن بن أبر يتصبح والسكيوطي المعشورفج ستستنة اااهف

 $\sum_{i=1}^{n}$ 

عبدالقادرأ بمكتب القادر

ومغالد تكبدالك يرتيم نجمعته

الناشــــر<br>مكتبة دارالمربربة النشــروالتوزيع

the control of the control of the

 $\mathcal{L}(\mathcal{L}(\mathcal{L}))$  and  $\mathcal{L}(\mathcal{L}(\mathcal{L}))$  and  $\mathcal{L}(\mathcal{L}(\mathcal{L}))$  . The contribution of  $\mathcal{L}(\mathcal{L}(\mathcal{L}))$  $\mathcal{L}(\mathcal{L})$  and  $\mathcal{L}(\mathcal{L})$  . Then  $\mathcal{L}_{\mathcal{A}}$  and  $\mathcal{L}_{\mathcal{A}}$  and  $\mathcal{L}_{\mathcal{A}}$  $\mathcal{L}^{\text{max}}_{\text{max}}$  ,  $\mathcal{L}^{\text{max}}_{\text{max}}$ the contract of the contract of

and the state of the

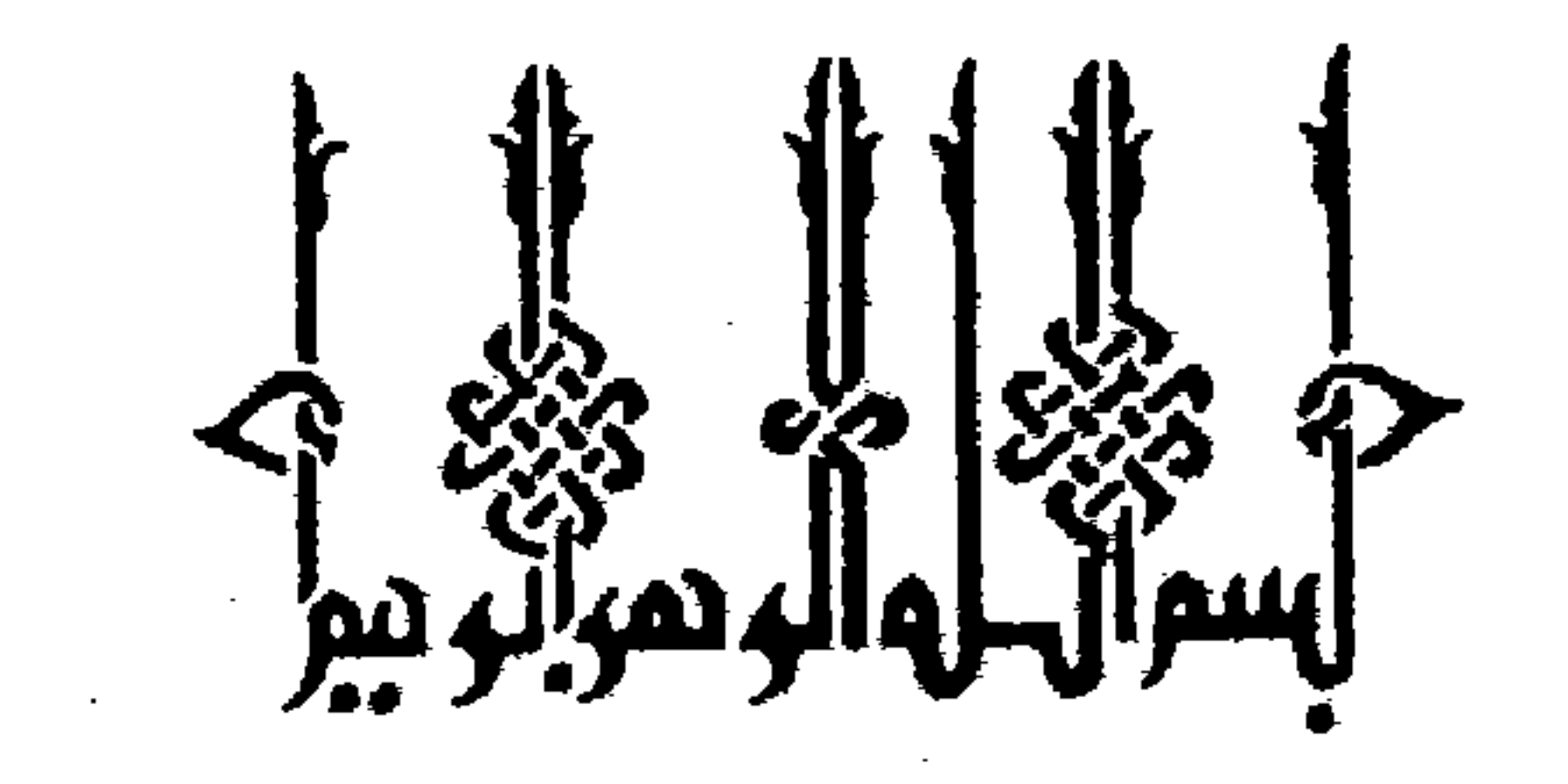

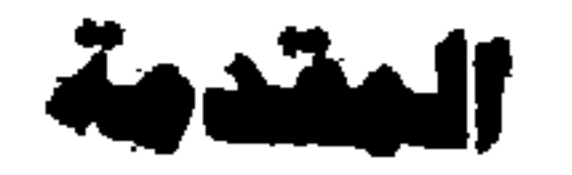

هذه هي الرسالة الثالثة من سلسلة ــ رسائل السيوطي ــ وهي بعنوان واللمعة في تحقيق الركعة لإدراك الجمعة. وموضوعها كما يظهر من العنوان حكم من يأتي إلى صلاة الجمعة متأخراً، وبعد أن ينهي الإمام ركوع الركعة الأولىوسجودها ًفإن أدرك الركوع من الثانية مع الإمام، كتبت له صلاة الجمعة، فلا يؤدي سوى الركعة التي فاتته . وقد ناقش المصنف هذه المسألة نقاشاً علميًّا، معتمداً في نقاشه على

الأدلة النقلية من أحاديث رسول الله ﷺ ، وعلى أقوال العلماء فيها.

نسبته

تسميتهسا : وردت في «حسن المحاضرة» ٢٤٢/١ باسم «اللمعة في تحقيق الركعة لإدراك الجمعة»، وكذا في «كشف الظنون»، و«هدية العارفين». بينما وردت في مخطوطة تونس باسم «اللمعة في تحرير الزكعة لإدراك الجمعة»، وكذا في مخطوطة «الحاوي» الظاهرية، وفي الحاوي المطبوع أيضا ٍ

نسبها المصنف لنفسه في كتابه وحسن المحاضرة» ٣٤٢/١ ، ونسبها له حاجي خليفة في (كشف الظنون، ٢/٥٦٥ ، والبغدادي في «هدية العارفين» ١/٢١، ٥

**Contractor** and the state of the state and the state of the

وربما جاء التحريف في كلمة «تحقيق» من النسَّاخ، حيث حرَّفوها إلى كلمة «تحرير». نسخها : يوجد منها نسخة في بولين تحت رقم «٣٣/٣٩٣، ، كما توجد منها

للفتاوي» أصلًا. ثم قمنا بمقارنة الأصل بالنسختين الأخريين، وأثبتنا الخلاف في الحواشي، وضبطنا النَّص ضبطاً كاملًا، وبخاصة الأحاديث، ثم خرجنا الأحاديث من مصادرها التي ذكرها المصنف. أما المصادر التي لم نتمكن من الحصول عليها فقد خرجنا الأحاديث التي نقلها المصنف منها من الكتب الموجودة لدينا، ثم ختمنا الرسالة بفهارس عامة. ونسأل الله التوفيق والسداد.

المحققان 

a de la construcción de la construcción de la construcción de la construcción de la construcción de la constru<br>En 1930, el construcción de la construcción de la construcción de la construcción de la construcción de la con 

 $\frac{1}{2} \frac{1}{2} \frac{$ 

**Contract Contract Contract** 

اللمه في برالركعه لادراك للحمه<br>لبهاسالورالرم مسلة وتول لنهاج وسلاء لحمه مرادرل كوع النا<sup>ية</sup>

اددلشالجعه فيعبأ يعدسلا الامام وشى تكيه الشا وج لمخفق وكمذلل الشيخ لخ الدبواسيكى يزوله الاشوط ادوالنالجمة بركوع الناتية المنصنترالا مام الآلسلام ووم لبعنهم إنه نال يجوز غادنة الامام اذاا درك دكوع النا نبه قبل لبسل الاما كانزالسيردالنئا ويلطف بذلان جاجة مزالنشانعية معلى وينتلى للقلد للاما والشافوج مخالفة تعالى عنه وصنا الجواب فستنت المحاملا وسلامر ملءباده الديزاسطين ومسلة والمسانة من مصنلات المسابران ومساعون بنها فان المؤدوس كلام كنيربن لمشتراط الاستمرا واليابسلام ومنكلا اخرين خلافه وصاانا اببن ذلك موضحا مغصلا فافولسب المزبورس كلام للشايخ النلانة الرانع والنووى وابرا ارفعه اشتراط الاسترادا والسلام حبيب عبروا فى عدة سواضع الموافق شوحبه وألنووى لى شوح المهذب والمنهاج والممالوقعه فى بتنويستر ولمحضو يسلا والأسام ركدة اضات تبعد سلام الامام فافرا سلالا مام قامر

واق كركمة وتكور فالنعتهم فى واضع على بدة وحذاوان كان يحتملا فلتكريبون صويلا لمة لاللتتيب مكن بدنعة عدم ذكرايشو الانروجوما لوكادق نبل السلابهامك فانه لوكان تتكرالا ددالن لنهواعليه لبعوفواالعتوله ولعيدسلهم الاما ويخود ليس للتقييد وكذافال ابر الرفعة فى سلة المزحوم اذارا عى نزيب ننسدعالما بطلت مسلاته تمانيا درك الامام ويكوع النا نيه وجب عليدان بحرمعه وتدرك لعمة بلاغ الأكمة فاذاسم الاسام أصاف الهاانوي والم فنسلتالمسوؤالمواد بادرال الوهة التجريرا للسوم ومكع مرالاما وللاماء والع فيجتمان يختر ومندمه وبنابع الابل الناسخ فالسالوا فوالمراد بادداك ● صورة الصفحة الأولىٰ من رسالة واللّمعة فـي تحقيق الرُّكعة لإدراك الجمعة»، نسخة الظاهرية، بدمشق.

**Contractor** the control of the control of the control of

the contract of the contract

حدثا للدعالى سيدار فبألوجيو بالرنا

ببخرت للملاعلى ومسير على المنازع الجنوع وقراللا مستمول المغراب المجمود بنوله المضحة المزايل الجيحة برقة والمنابسة المرب مهمتن البرايشال ووقع تبحض

المخالخ وزمقارت اللاتار اغا الزرا وكروا للانبة تبالد والمرجز حراز الشجرة الثايد - مستخرج المتواطئ المحبة ببخلي ويحمرا لمنارللا تلوا السابعين وهبوالنا قدوعنا مستست الحرائد وسالع علىعبارته الزنزله كحببى المسالمة برصح يلانا لمساء البني بجبالينوم بملاما زالهبرم رقال فيمت . مئتم أكتمتهما متنقول والى المعتشليل ومرتدلها بالطومزينيلاب البردايل واجب المهتزيز وكباع المشارخ الطاشا لزامعي فاستد معصلا المستخرا والمرابط والمتشام أأراد مداسمرا ولدالمشلل مينا مزواج عزا مزايفح للرايحيى يرتعب والتورى يرشح ألزميا والسلوم الزلزبج بداللادابة بتوليم فيخرشلل كلامل زكجه احاف بحرست لل ٢٢ من المستخرج من المعلم والمستخرج المستخرج المالي المستمرة المستخرج المستخرج المستخرج المستخرج المس أاستلائز تربحموني والشانيان للبسر للنوات فالعام والشؤالا غروسر بالسنا منب فباللي سلمان ماحات والمردار تدليل محاشرا والسراعات لتع بوالمنز ولهم يسحل ستسليم كالمركوبة وينحو لستول المسلوب المال والمروج ومشاك الموهوم المزاهبوني تنبيد بقساءهالما بكحلبا فالحام المزارية والملتوي والمواردة والمتواردة والمتوازيل المراد والمرادية والمرادر الجيجة بهترة الركافة ماءا سلهمات الخلوباليمالغري للبد عمثالةالمسرى المنزاد سالمرلل الروقدا يعيرنم للبوح ذمروح متمملاولى زلزى سيمحل وشعمة حندر مناوح ملأة التوالرين – الرابجوي الزاء بالزائر كرع زيرت سريتانجة بمايجوي: . المستقررة والمحارب فالصبا وللاسمرة والتورثية أأزح المستعلم والمستقر ا لنتىءَ كيماً للاستوى وجوز ما مبالا ليتالع ولربع وبيد (إمدين الاشاء لاء الدا خضروا مشاك الممارقة مسربريها بحرائر كحاءبو الى بترينه التمام بزلزا شاج مشاك الراح<sup>و</sup>بي والنوري في مشاك كاليخالي وانزاله بعنيه مشاك المسترزة أراس وقبل المشاكس المحاجريل والمللو لتقاتمنا ولبين المستوقع والمسالة والمنزاء : ٣٠٠ من البن : ان = = - السكين رالغاللام ميد تهيها هوا يستزح وعبابى المستسيء والتهرق والقالة المسلما متم مماثل المالوجون بنهما متوال مشلل مەر ياشىرا ئېڭە مولىئەنىدىكى مەھرىتىلىق *كەلىمەت ئىشىمىتى ئۇ ئۇنى ئۇ ئۇنى* ئالىرىنى ئالات ئالىرىنى ئالات ئالىرى<br>مەنەر ياشىلىرى ئالىرىنىڭ ئالىرىنى ئالاتىلىق ئالاتىلاپ ئالاتىلاپ ئالاتىلاپ ئالاتىلاپ ئالاتىلاپ ئالاتىلاپ ئالات ه قال زير الهي به شريعه واسمر محد البراي تهام متراكب سرد المنظر، ما هذا ت بره. الكايد أنست الرهد وملايس فيكم الصم مكاهن أهند بالكاراليا بمعالدته زعزمة الاختراع مدلة و١٤٧ مقارن بإيتم المدلع واستثرار على تنابع الش بركابيل وإنى تكتبت السا ا دروه ۱۷ سروکال، ومورنة موموز ۱۷ ستيم إنصار ۱۰ زاد کالوزير (ع) البرق: 21 سار 1 سنهو، منا با ۱۷۰۰۰۰۰ میش عربی من از کرد. ساخوت جربی ۱۷۷ فتحا <sub>و</sub> علیم دندگاه شمولی

● صورة الصفحة الأولىٰ من رسالة «اللّمعة فـي تحقيق الرّكعة لإدراك الجمعة،، نسخة دار الكتب الوطنية بتونس

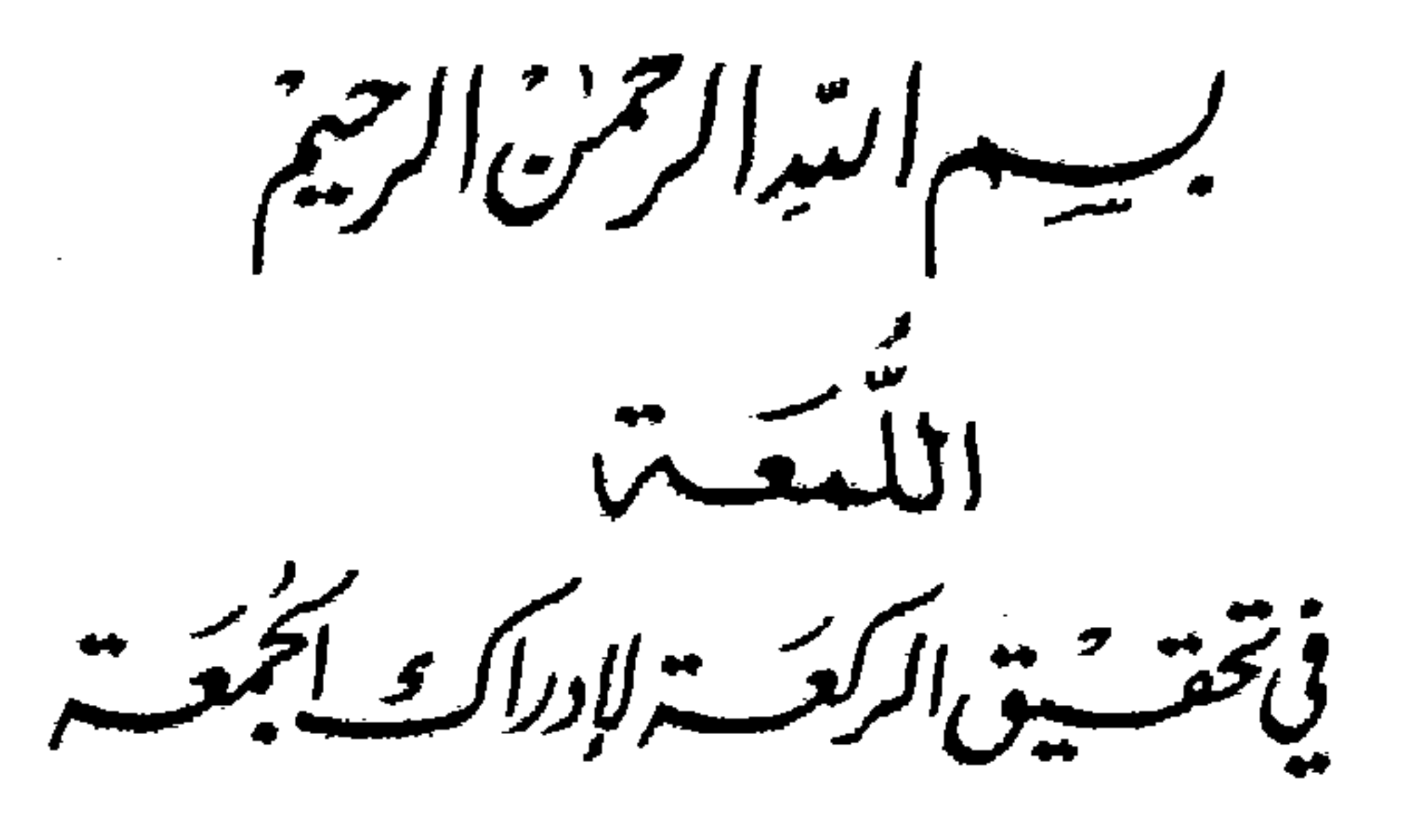

مسألسة : في قول «المنهاج» في صلاة الجمعة: «من أدركَ ركوعَ الثانيةِ أدركَ الْجُمُعَةَ فَيُصَلِّي بِعدَ سلامٍ الإمامِ» ومشىٰ عليه الشَّارحُ المحقَّقُ، وكذلكَ الشَّيخُ تقيُّ الدِّينِ السُّبكي بقوله: «إنَّ شرط إدراكِ الجمعةِ بركوعِ الثانيةِ أنَّ يستمرُّ الإمامُ إلى السلام»، ووقع لبعضهم أنه قال: «يجوز مفارقة الإمام إذا أدركَ ركوعَ الثانية قبل أن يسلَّم الإمامُ إثر السجود الثاني»، وأفتى بذلك جماعة من الشافعيَّة. فعلام يعتمد المقلد للإمام الشَّافعي رضي الله عنه وعنا؟ الجسواب : الحمد لله وسلامٌ على عباده الذين أصطفى. هذه المسألة من معضلاتِ المسائل التي يجبُ التوتُّف فيها؛ فإنَّ المفهومَ من كلام كثيرين اشتراطَ الاستمرار إلى السُّلام، ومن كلام آخرين خلافه . وها أنا أبيِّن ذلك واضحاً مفصّلًا فأقولُ: المفهومُ من كلام المشايخ الثلاثة: الرافعي، والنووي، وابن الرفعة اشتراطُ الاستمرار إلى السُّلام حيث عبَّروا في عدة مواضع. الرافعي في شرحيه، والنُّووي في «شرح المهذب»'' و«المنهاج»، وابن الرُّفعة في

(١) في نسخة تونس المذهب، وهو تحريف واضح.

 $-1$ 

and the state of the state of

كان حكمه الإدراك لنبهوا عليه؛ ليعرفوا أن قولهم «بعد سلام الإمام ونحوه» ليس للتقييد. وكذا قالَ أبن الرفعةِ في مسألةِ المزحومِ : وإذا راعيْ ترتيب نفسهِ عالماً، بَطُلَتْ صلاتُه. ثمّ إنَّ أدرك الإمامَ في ركوع الثانية، وجبَ عليه أن يُحرِمَ مِعَهُ وتُدركُ الجمعةُ بهذه الركعةِ. فإذا سلَّم الإمامُ، أضاف إليها اخرى، . وقالَ في مسألة المسبوقي: «المرادُّ بإدراك الركعةِ أن يُحرِمَ المأمومُ ويركعُ مع الإمام، والإمامُ راكع، فيجتمعان في جزءٍ منهُ، ويتابعُ الإمامَ إلى أن يُتمٌ**،** قال" الرافعي : «المراد بإدراك الركوع أنْ يدركُهُ فيه أو يتابعه فيما بعدَهُ

منَ الأركانِ». فهذه العباراتُ كلُّها ظاهرةٌ في اعتبار الاستمرارِ إلى السُّلام. وأمَّا مسألة المفارقة التي ذكرَها الأسنويُّ، وجوَّزها قبل السُّلام، فلم يُصرَّح بها أحدٌ من المشايخ ِ الثلاثَة، وإنَّما ذكرُوا مسألةَ المفارقةِ، مريدين بها بعدَ الركعةِ الأولى، بقرينةِ أنَّهما لم يذكراها في مسألةِ المسبوقِ، وإنَّما ذكرها الرَّافعي والنُّووي في مسألةِ الاستخلافِ، وأبنُ الرُّفعة في مسألة الزحمةِ. وكلُّ من المسألتين خاصٌّ بإدراك الركعةِ الأوليٰ.

> (٢) والكفاية، ساقطة مَن نسخة الأصل، ومن نسخة تونس, والزيادة من الحاوي المطبوع. (٣) في نسخة تونس وفي الخاوي المطبوع ووقال، مكان وقال.

the control of the control of the control of the control of the control of the control of

مهذا وقد صرّح بالمسألة واشتراطِ الاستمرارِ إلى السُّلامِ الشَّيخُ تقيُّ الدين السُّبكي، والكمالُ الدميري، في شرحيهما على «المنهاج ». وعبارة السبكي والدميري: «هذا إذا أكمَلَها مع الإمام، أمَّا لو خرجُ منها قبل السُّلام، فَلا. ويرشد إليه قوله: فيصلِّي بعدَ سلام الإمام ركعةٌ». هذه عبارته.

وقول الشيخ جلال الممحلي في شرجهِ: «واستمرَّ معه إلى أن سلَّم» بحتمل التقييد والتصوير لأجل صورة الكتاب. والأوَّل أوجُه، وإلاَ لبيَّن حكمَ القسمِ الآخرِ وألحقَهُ بالأوَّلِ، كما جرت<sup>ر،</sup> به عادتُه، وعادةُ الشُّرَّاحِ قبلَه، وإلاّ لكانَ زيادةُ إبهامٍ، واستمراراً على ما في المتن من الإبهام. وإنَّ نظرتَ إلى الاستدلال وجدته يؤيد الاشتراطَ، وذلكَ لأنَّ الأصلَ في الجُمُعَةِ ألَّا يُصلىٰ شيءٌ'' منها إلَّا مع الإمام ، خرَّج صورةَ من أدركَ ركعةً بالحديثِ، فوجبَ الاقتصار عليه بشرط حصول مسمَّى الركعةِ. والتشهُّدُ والسلامُ داخِلانِ في مسمَّىٰ الركعة، وذلك من وجوه: أحدها: أن النصوص والإجماع على أن الجمعةُ<sup>ن</sup> والصبحَ والعيدَ ونحوها ركعتان، والظهرَ والعصرَ والعشاءَ أربعُ ركَعَاتٍ، والمغربَ ثلاثُ ركعات". والقول بأنَّ آخرَ الركعاتِ الفراغَ من السَّجدةِ الثانيةِ، وأن التشهُّدَ والسلامَ قدرٌ زائد عليها، يلزم عليه أحد أمرين: إمَّا إخراجُ ذلك عن مُسمَّىٰ الصلاةِ، وهو شيء لم يقلُّهُ أحدٌ في التشهُّد، وإنَّ قالَ به بعضَ العلماءِ في

(٤) كلمة وجرت، ساقطة من نسخة تونس. (٥) في نسخة تونس: ايُصَلِّي شيئاً». (٦) قوله: «على أن الجمعة» ساقط من نسخة تونس. (٧) كلمة وركعات، ساقطة من الحاوي المطبوع، ومن الأصل، والزيادة من نسخة تونس.

the company of the company of and the state of and the state

 $-11-$ 

السَّلام، وإمَّا دعوىٰ أنَّ الصلاةَ ركعتانِ وشيءُ أو أربعُ وشيءُ أوْ ثلاثَ وشيءٌ، وهو أمرٌ ينبُو عنهُ السَّمعُ، ويأباهُ حملةُ الشَّرعِ . الثاني: أنَّ الحديث واتفاق المذهب مصرح بأنَّ الوترَ ركعةً، وهي مشتملةً على تشهُّدٍ وسلامٍ ، فدعوىٰ أنَّهما خارجانِ عن مسمَّىٰ الركعةِ خلافٌ الأصل والظاهر؛ إذ الأصلُ والظاهرُ أنَّ الاسمَ إذا أطلِقَ على شيءٍ يكونُ

منصبًا على جميع أجزائه، ولا يخرج بعضها عن إطلاقِ الاسم ِ عليه إلا بدليل بنصً عليه. الثالث: أن أكثرَ ما يُقالَ في إخراجِهِما عن مسمًّى الركعة القياسُ على الركعةِ الأولىٰ، وهو بعيد، لأنَّ السجدةُ الثانيةُ في الركعةِ الأولىٰ يعقبها الشَّروعُ في ركعةٍ أُخْرِيْ، فوجب كونها آخرَ الركعةِ. والتشهُّدُ الأوَّلُ يعقبُهُ ركعةَ أو ركعتانِ، فصحٌ جعلهُ فاصلًا بين ما سبق وما سيأتي ِ وأمَّا الركعةُ الأخيرة فلا يعقبها شروع في ركعةٍ أخرىٰ، فوجب أن يكونَ تشهَّدُها جزءا منها وداخلا" في مسماها"، ولم يصلح أن يكون فاصلًا، إذ لا شيءَ يفصلُه منها الرابع: ومما يؤيد ذلك أنه لا بدع أنْ يزيدَ بعضُ الرُّكَعَاتِ على بعض بأركان وسنن، فكما أنَّ الأولى زادتْ من الأركانِ بالنيَّة والتكبيرة، ومن السنن َ بِدَعَاءِ الاستفتاح ِ وبالتعوُّذِ، على رأي ٍ مشىٰ عليهِ صاحبُ والتّنبيه، رضي الله تعالى عنه، فكذلك زادت الثانية بالتشهُّدِ والسلامِ، وبالقنوت في بعض الصلوات . الخامس: ومما يؤيدُ ذلك اختلافُ الأصحابِ في جلسة الاستراحة، (٨) في نسخة تونس، وفي الحاوي المطبوع «داخلاً».

(٩) في الحاوي المطبوع ومسمَّاه.

the company of the and the state of the state

 $\mathcal{L}^{\mathcal{L}}(\mathcal{L}^{\mathcal{L}}(\mathcal{L}^{\mathcal{L$ and the state of the

 $\gamma -$ 

هل هي من الركعة الأولى أو من الثانية، أو فاصلة بين الركعتين؟ على أوجه حكاها ابن الرُّفعة في «الكفاية». وبنوا على ذلك ما لو خرج الوقت فيها. فإن قلنا: إنها من الأولىٰ فالصلاة قضاء؛ لأنه لم يدرك ركعة من الوقت، أو من الثانية، أو فاصلة فأداءً. فانظر كيف لم يجزِمُوا بِأنَّ آخرَ الأولىٰ السجدةَ الثانية، والتشهد الأخير نظير جلسة الاستراحة، بل يجب القطعُ بأنَّه من الركعةِ التي قبلَه، ولا يحسنُ فيه خلافٌ جلسةِ الاستراحة'''؛ لأنَّ جلسةَ الاستراحةِ تعقبُها ركعةً، فيصح أن يجعلَ جزءاً منها، أو فاصلًا بينها وبين ما قبلها، ولا ركعةً بعد التشهُّدِ الأخير، فلا يصحُّ جعلَهُ من غير [الركعة]''' التي هو فيها؛ إذ لا شيءَ بعدَه تُجعَلُ منهُ، أو فاصلًا بينه وبين ما قبله. وبهذا يحصل الفرق بينه وبين التشهَّدِ الأوَّل. السادس: عُلِمَ مما قررناهُ أنَّ قوله ﷺ : «منْ أَدْرَكَ رَكعةً من الصُّبح قبلَ أنْ تطْلُعَ الشمسُ فَقَدْ أَدْرَكَ الصُّبْحَ»'''؛ أي أداءً، لا يكتفي فيه بالفراغ من السُّجدةِ الثانيةِ، بل لاَ بدَّ من الفراغِ من الجلوس ِ''' بعدَها. إن جلسها على الأوَّل وهو مرجوحٌ. فكذا حديث: «منْ أدرَكَ ركعةٌ منَ الجمعةِ» لا يكتفيٰ فيه بالفراغ من السجدةِ الثانية، بل لا بدَّ من الفراغ من الجلوس

## بعدَها، لما قطعنا به من كونه من جملةِ الرَّكعةِ.

(١٠) قوله: وبل يجب . . . الاستراحة، ساقط من نسخة تونس. (١١) ساقطة من نسخة الأصل، والزيادة من نسخة تونس، ومن الحاوي المطبوع. (١٢) الحديث في المستدرك للحاكم: كتاب الصلاة ٢٧٤/١ ، وقد جاء بلفظ: •من صلَّى ركعةً من الصبح، ثم طلعت الشمس فليُصِلُّ الصبح»، وحديث آخر بلفظ: ووَمَنْ أدرك الرَّكعة فقدْ أدرَكَ الصُّلاة»، وحديث ثالث بلفظ: ممن صلَّى ركعةً منْ صَلَاةٍ الصُّبحِ فليُتمُّ صَلَاتَهُ. وفي المعجم الأوسط، للطبراني ١/ ٣٣٠ : من أدرك ركعة من الصلاة فقد أدرك الصلاة، وهو في صحيح البخاري: كتاب مواقيت الصلاة ــ باب من أدرك من الصلاة ركعة ٢/٧٥ ، باللفظ نفسه، وفي صحيح مسلم: كتاب المساجد، ومواضع الصلاة ٤٢٣/١ بلفظه، وحديث ثانٍ بلفظه مع زيادة دمع الإمام». (١٣) في نسخة تونس، وفي الحاوي المطبوع: «الجلسة».

 $-14 -$ 

 $\sim 100$ 

and the state of and the state of the state of the

السابع: قوله ﷺ : مَنْ أَدْرَكَ من الجُمْعَةِ رَكْعَةً فَلْيُصَلِّ إِلَيْهَا أُخْرِىٰ»''' ظاهرٌ في أنَّ التشهُّدَ والسَّلامَ داخلٌ في مسمَّى الركعة. وذلك لأنَّ قولَه وأخرى» صفةً لموصوف مقدَّر أي ركعة أخرى، والركعةُ التي تُصلَّى مشتملةً على تشهُّدٍ وسلامٍ ، وقد سمَّاها ركعةً فوجب دخولهما في مسمَّى الرُّكعةِ . فإن قيل : يقدَّر في الحديثِ فليُصَلُّ إليها ركعةً، ويضمُّ إليها التشهُّد والسلامَ، قلنا: هذا تقدير ما لا دليلَ عليهِ ولا حاجةَ إليه. والتقديرُ لا يُصار إليه إلاَّ عندَ المحاجةِ، ولا حاجةٌ. الثامن: لفظ الحديث والأصحاب في صلاةِ الخوفِينَ : «أنَّ الفرقةَ الثانيةَ يُصلونَ معَ الإمام وكعةً»، دليلٌ أنَّ التشهُّدَ والسلامَ داخلانِ في مسمَّىٰ الركعتين'''، فإنها تتشهَّدُ معه وتسلم. وكذا قولهم: «فإنْ صَلَّىٰ مغرباً فبفرقةٍ ِ رَكعتين وبِالثانيةِ رَكعةً، فإنَّ الأولى تتشهَّدُ مَعَهُ، والثانِيَّةُ كذلك وتسلَّمُ معه. والتاسع : قول الفقهاءِ في صلاة النفل : «فإنَّ أحرمَ بأكثر منْ ركعةٍ فَلَهُ التشهُّدُ في ركعتين . وفي كلِّ ركعةٍ» صريحٌ في أنَّ التشهُّد داخلٌ في مُسمَّىٰ (١٤) الحديث بلفظه في المصنف لابن أبي شيبة ١٢٩/٢ ، وفيه أيضاً ١٢٨/٢ الحديث بلفظه وبزيادة: «ومن لم بدرك الركوع فليصلُّ أربعاً، (١٥) حديث صلاة الخوف في صحيح البخاري بحاشية السندي: الصلاة ـ باب صلاة الخوف ١٦٨/١ : عن ابن عباس: «قام النبي ﷺ وقام الناس معه فكبَّر وكبَّروا معه، وركع، وركع ناس منهم، ثم سجدَ وسجدُوا معه، ثم قام للثانية فقام الذين سجدوا وحرسُوا إخوانهم، وأتت الطائفة الأخرى فركعوا وسجدوا معه، والنَّاسُ كلَّهم في صلاةٍ، ولكن يخرسُ بعضُهم بعضاً». وفيه حديث أخر: عن عبدالله بن عمر عن الزهري قال: هل صلَّى النبي ﷺ ؟ يعني صلاة الخوف، قال: أخيرني سالم أنَّ عبدالله بن عمر رضي الله عنهما قال: «غزوتُ مع رسول الله ﷺ قِبْلُ نجدٍ فوازينا العدوّ، فصاففنا لهم، فقام رسول الله ﷺ يصلِّي لنا فقامت طائغة معه تُصلِّي وأقبلت طائفة على العدو وركع رسول الله بينج بمن معه وسجد سجدتين، ثم انصرفوا مكان الطائفة التي لم تصلُّ، فجاءوا فركع رسول الله ﷺ بهم ركعة وسجد سجدتين ثمّ سلّم، فقام كلّ واحدٍ منهم فركع لنفسه ركعةً وسجد سجدتين». (١٧) في نسخة تونس والحاوي المطبوع الركعة.

 $-\lambda t$  –

الرُّكْعَةِ، حيثُ جَعَلُوا الرَّكعةَ ظرفاً للتشهُّدِ، فيكون منها، ولو كانَ زائداً عليها لم يصحُّ الظرفُ؛ لأنَّه يكونُ بعدُها لاَ فيها. فقولهم: «تشهد في كلِّ ركعة» كقولهم: «تجب الفاتحة في كل ركعة»، وكقولهم في صلاة الكسوف: «في كل ركعة'' ركوعان'''»، فإنّ ذلك داخلٌ في مسمَّىٰ الركعةِ قطعاً. العاشر : قوله ﷺ في صلاة التسبيح : «إنها أربعُ ركعاتٍ في كلِّ ركعة خمس" وسبعونُ تسبيحةً». ثمَّ فصَّلَها «خمس عشرة في القيام وعشرة"' في الزُّكوعِ » إلىٰ أن قال: «وعشر في الركعة التي في"'' جلسةِ الاستراحةِ» إلى أن قال: «وعشر في التشهد» صريحٌ في أنَّ جلسةَ الاستراحةِ والتشهُّدِ بعضٌ من الرَّكعة، وداخلانِ في مُسمَّىٰ الركعةِ، وإلاَّ لم يصحُّ أنَّ في كلَّ ركعةٍ خمسةً وسبعين؛ لأنَّه لو كانَا خارجَيْن عن مسمَّىٰ الركعةِ، كانَ في كلَّ ركعةٍ خمسةً وستونَّ، والباقي مزيدٌ على الركعةِ. ولفظ الحديث: «يُصلِّي أربعَ ركعاتٍ يقرأ في كلِّ ركعةٍ بفاتحةِ الكتابِ وسورةٍ، فإذًا انقضتِ القِراءَةَ فَقُلْ: الله أكبرُ والحمدُ لله وسبحانَ الله وَلاَ إله إِلا الله خمسَ عشرة مرَّةً قبلَ أنْ تركَعَ، ثم اركعٌ فَقُلْها عَشْراً، ثم ارفعٌ رَأسَكَ فَقَلْها عَشْراً قبل أن تقومَ™، ثم اسجُدْ فَقَلْها، عشْراً ثم ارفَع رأسَكَ فَقَلْها

(١٨) قوله «وكقولهم.... ركعة» ساقط من نسخة تونس. (١٩) في جامع الأصول ١٥٦/٦ : •عن ابن عباس: •أنَّ النبيُّ ﷺ صلَّى أربع ركعاتٍ في ركعتين وأربع سجدات». وانظر البخاري ٤٣٨/٢ ـ ٤٣٩ ، وصحيح مسلم: كتاب الكسوف ـ باب من قال إنه ركع ثمان ركعات في أربع سجدات ١٣٤/١، والموطأ: كتاب صلاة الكسوف: ١٨٦/١، وسنن الترمذي: أبواب الصلاة ـ باب ما جاء في صلاة الكسوف الحديث رقم: (٥٦١ ، ٥٦٣) ج٣١٢-٣١٢. ت (٢٠) في الأصل، وفي البحاوي المطبوع، وفي نسخة تونس خمسة، وهو تجريف. (٢١) في الأصل وفي الحاوي المطبوع، وفي نسخة تونس عشرة وهذا صواب، لأنَّ العدد إذا قصد مسمَّاء دون تمييزه جاز تأنيثه وتذكيره وشاهده قوله ﷺ : «من صام رمضان وأتبعه ستًّا من شوال كان كصوم الدهر». انظر الحديث في الجامع الصغير ٢٠٩/٥. (٢٢) ساقط من الأصل، ومن نسخة تونس، والزيادة من الحاوي المطبوع. (٢٣) قوله: وقبل أن تقوم، ساقط من نسخة تونس، ومن الحاوي المطبوع.

 $\mathcal{O}(\mathcal{O}(1))$  . The contract of the set of the set of the set of the set of the set of the set of the set of the set of the set of the set of the set of the set of the set of the set of the set of the set of the set of the contract of the contract of

عَشْراً، ثم اسجُدْ فقَّلْها عشْراً، ثمَّ اجلِسْ للاسْتِرَاحةِ فَقُلْهَا عَشْراً قبلَ أنْ تَقُومَ، فلْمَلِكَ خمسةً وسبعونَ في كلِّ ركعةٍ، وهي ثلاثمائة في أربع رَكَعاتِ<sup>(٢٤</sup>)، أخرجه أبو داود، والترمذي، وابن ماجة، والحاكم وابن خزيمة في صحيحيهما. فإنْ قيلَ: الأرجحُ أنَّ جلسةَ الاستراحةِ فاصلةٌ لاَ منَ الأولىٰ وَلاَ منَ الثَّانيةِ، قلتُ: الجوابُ عن ذلك أنَّ هذهِ الجلسةَ في صلاةِ التَّسبيحِ ليستُ

كجلسةِ الاستراحةِ، بل جلسةٌ مزيدةٌ في هذه الصَّلاةِ، كالركوع في صَلَاةِ الكسوفي. ذكر ذلك شيخ الإسلام ابن حجر في «أماليه». ولهذا طوَّلتُ، فدَلَّ على أنَّها هنان" من الركعةِ الأولىٰ، فكذلك التشهُّدُ الأخيرُ من الركعةِ الرابعةِ، وَلَا تتم خمسةٌ وسبعونَ إلاَّ بما يُقالُ فيه. فإِنْ قيلَ: فما الذي أوجبَ لك'''' التوقَّفَ مع ما ذكرتَ من وجوهِ الاستدلال ، قلتُ: مسألةً رأيتَها في «تَهذيب البغوي» فإنَّه بعدَ أن قرَّر في مسائل الاستخلافِ أنَّ الخليفةَ المقتدي في الثانيةِ يُتمُّ ظُهراً لا جُمُعَةً؛ لأنَّه لم يُدركٌ مع الإمام ركعةً . قال ما نصُّه : «ولو أدركَ المسبوقُ في الركوع من الركعةِ الثانيةِ فركَعَ وسجَدَ مع الإمامِ فلمَّا قعد للتشهُّد أحدث الإمامُ وتقدَّم المسبوق، لَه أنْ يُتمَّ الجمعةَ؛ لأنَّه صلَّى مع الإمام ركعةً». هذا نصُّه بحروفه . (٢٤) الحديث في سنن أبي داود: كتاب الصلاة ــ باب صلاة التسبيح الحديث رقم ١٢٩٧ ج٢ / ٤٠ ، وسنن الترمذي : أبواب الصلاة ــ باب ما جاء في صلاة التسبيح ٢٠٥/٢ ــ ٢٠٦ ، وابن ماجة: كتاب إقامة الصلاة ــ باب ما جاء في صلاة التسبيح ٤٤٢/١ ، والمستدرك للحاكم: كتاب صلاة التطوع ٣١٨/١ ، وابن خزيمة: باب صلاة التسبيح باب رقم (٢٦٥) الحديث رقم (١٢١٦) ٢/٣/٢ - ٢٢٤ . ره٢) كلمة «هنا» ساقطة من نسخة تونس، ومن الحاوي المطبوع. (٢٦) في الحاوي المطبوع وذلك.

 $-11-$ 

فإن صحَّتْ هذه المسألةُ اتَّجهَ ما قيلَ في المفارقةِ، إلاَّ أني لم أرَ مَنْ ذكرَ هذهِ المسألةَ التي ذكرَها البغويِّ، ولم أرَ أحداً صرح بموافقته فيها، ولا بمخالفته ِ وقد ذكر هو ما يشعرُ بأنَّه قالَها تخريجاً من عنده، وَلَمْ ينقلُّها نقلَ المذهب، ولم يتعرضُ لَها أحدٌ من المتأخَّرين، لا الرافعي في شرحيه، ولا النووي في «شرح المهذب»''' على تتبُّعِهِ، ولا ابنُ الرُّفعةِ في «الكفاية» مع

حرصه على تتبع ما زاد على الشيخين، ولا السبكي، ولا أحدٌ ممن تكلم على «الروضة» كصاحب «المهمات» و«الخادم». وَهِيَ مَحلٌ نظرٍ، وهي التي أوجبتْ ليَّ التوقُّفَ في مسألَةِ المفارقةِ. والتَّحقيق أنَّ الركعة اسمٌ لجميع ِ أركانِ الواحدةِ من إعدادِ الصَّلاةِ من القيامِ إلىٰ مثلِهِ أو إلىٰ التحلُّل ، وإخراجُ التشهُّدِ والسُّلامِ عن مسمَّىٰ الركعةِ بعيدُ جدًّا. والأحوط عدم''' تجويز المفارقة قبل السلام ليتحقَّقَ مُسمًى الركعة المعتبرة في إدراك الجمعة (\*). والله تعالى أعلم. 

and the state of the state of the state of the state of the state of the state of the state of the state of th<br>The state of the state of the state of the state of the state of the state of the state of the state of the st

 $\mathcal{L}(\mathcal{L}(\mathcal{$ 

,他们的人都是不是一个人,他们的人都是不是一个人,他们的人都是不是一个人,他们的人都是不是一个人,他们的人都是不是一个人,他们的人都是不是一个人,他们的人都是不<br>第159章 我们的人,他们的人都是不是一个人,他们的人都是不是一个人,他们的人都是不是一个人,他们的人都是不是一个人,他们的人都是不是一个人,他们的人都是不是一

 $-1V - 1$ 

(٢٧) في نسخة توثين الملاهب. (٢٨) كلمة (عدم) ساقطة من نسخة تونس. (٢٩) في الأصل الركعة، والتصويب من الحاوي المطبوع.

a se de la construcción de la construcción de la construcción de la construcción de la construcción de la cons<br>En 1930, en la construcción de la construcción de la construcción de la construcción de la construcción de la 

 $\mathcal{L}^{\mathcal{L}}(\mathcal{L}^{\mathcal{L}}(\mathcal{L}^{\mathcal{L$ 

الفهاوس العاهة

## فهرس الأحاديث والاثار

 $\mathcal{L}(\mathcal{L}(\mathcal{$  $\mathcal{L}(\mathcal{L}(\mathcal{$ the contract of the contract of the contract of the contract of the contract of

the contract of the contract of the contract of the contract of

**Contract Contract** 

 $\mathcal{L}_{\mathcal{A}}$  and the contract of the contract of the contract of the contract of the contract of the contract of 

 $-11-$ the contract of the contract of the contract of the contract of the contract of the contract of  $\label{eq:2.1} \frac{1}{\sqrt{2}}\left(\frac{1}{\sqrt{2}}\right)^{2} \left(\frac{1}{\sqrt{2}}\right)^{2} \left(\frac{1}{\sqrt{2}}\right)^{2} \left(\frac{1}{\sqrt{2}}\right)^{2} \left(\frac{1}{\sqrt{2}}\right)^{2} \left(\frac{1}{\sqrt{2}}\right)^{2} \left(\frac{1}{\sqrt{2}}\right)^{2} \left(\frac{1}{\sqrt{2}}\right)^{2} \left(\frac{1}{\sqrt{2}}\right)^{2} \left(\frac{1}{\sqrt{2}}\right)^{2} \left(\frac{1}{\sqrt{2}}\right)^{2} \left(\$ 

,我们也不会有什么。"<br>第12章 我们的人们,我们的人们也不会有什么事,我们的人们都不会有什么事,我们的人们都不会有什么事,我们的人们都不会有什么事,我们的人们也不会有什么事,我们的人

 $\mathcal{A}^{\mathcal{A}}_{\mathcal{A}}$  and  $\mathcal{A}^{\mathcal{A}}_{\mathcal{A}}$  and  $\mathcal{A}^{\mathcal{A}}_{\mathcal{A}}$  $\mathcal{L}(\mathcal{L}(\mathcal{$  $\sim 10^{-1}$  km s  $^{-1}$ 

**Contractor** 

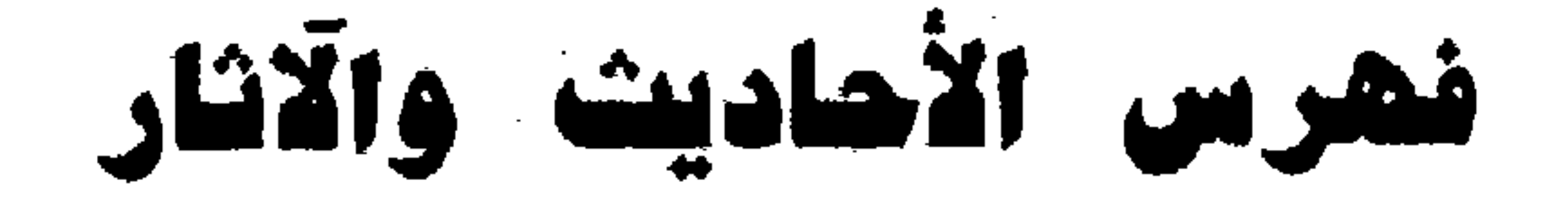

ــ أن الفرقة الثانية يصلُّون مع الإمام ركعة 1٤ ـ إنها أربعة ركعات، في كل ركعة خمسة وسبعون تسبيحة ۱٥ ــ من أدرك ركعة من الصبح قبل أن تطلُّع الشمس فقد أدرك الصبح ١٣ ـ من أدرك من الجمعة ركعة فليصلِّ إليها أخرى  $12.14$ 

۔ يصلي أربع ركعات  $\sqrt{2}$  $\mathcal{L}(\mathcal{L}(\mathcal{$ 

the contract of the contract of the contract of the contract of the contract of the contract of

the contract of the contract of the contract of the contract of the contract of the contract of the 

a sa kabilang sa kalawang sa kalawang sa kalawang sa kalawang sa kalawang sa kalawang sa kalawang sa kalawang<br>Mga kalawang sa kalawang sa kalawang sa kalawang sa kalawang sa kalawang sa kalawang sa kalawang sa kalawang s

 $\mathcal{L}(\mathcal{L}(\mathcal{$ the contract of the contract of the contract of the contract of the control of the control of the control of the control of the control of

the contract of the contract of the contract of the the contract of the contract of the 

 $\mathcal{L}^{\mathcal{L}}(\mathcal{L}^{\mathcal{L}}(\mathcal{L}^{\mathcal{L}}(\mathcal{L}^{\mathcal{L}})))$ 

and the state of **Contractor**  $\mathcal{A}(\mathcal{A})$  and  $\mathcal{A}(\mathcal{A})$  and  $\mathcal{A}(\mathcal{A})$ the control of the control of the

the contract of the contract of the contract of the contract of and the state of the state

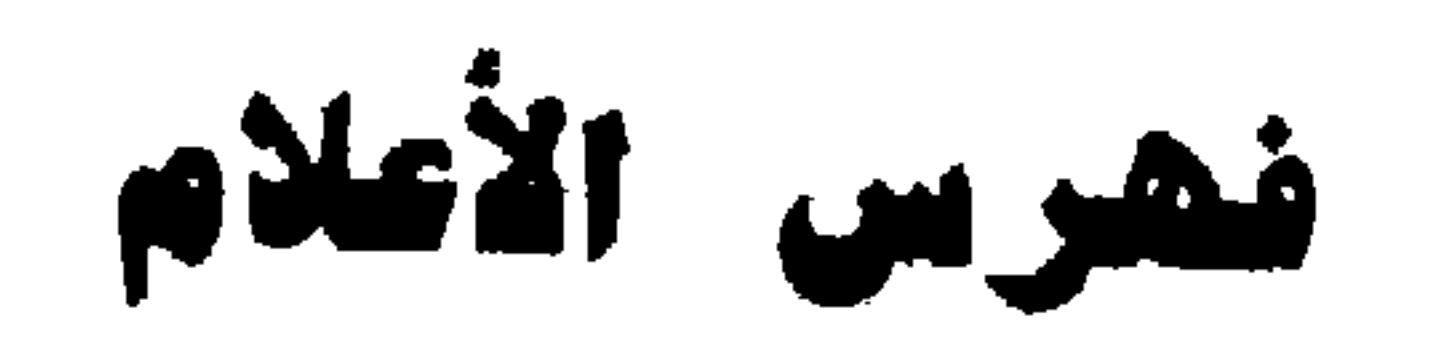

∖∙ الإشنوي: (إبراهيم بن هبة الله)  $1Y \cdot 17$ البغوي : (الحسين بن مسعود) 7 ( الترمذي: (محمد بن عيسى بن سورة) 7 ا الحاكم (عمد بن أحد الذهبي) 7 ( ابن حجر (أحمد بن علي بن حجر العسقلاني)  $\mathcal{L}$ ابن خزيمة (محمد بن إسحق)  $\mathcal{F}$ أبو داود (سليمان بن الأشعب)  $\setminus$ الدميري (محمد بن موسى)  $\mathbf{W} \in \mathcal{V} \subset \mathcal{A}$ الرافعي (عبدالكريم بن محمد)  $1Y \cdot 1Y \cdot 1 \cdot 19$ ابن الرفعة (أحمد بن محمد)  $TV$  ( ) ) (9) تقي الدين السبكي (علي بن عبدالكافي) ٩ الشافعي (محمد بن إدريس) ۱۲ صاحب التنبيه  $\mathcal{r}$ ابن ماجه (محمد بن يزد القزويني) ۱۱ جلال المحلي (محمد بن أحمد) النووي (يحيىٰ بن شرف)

 $\label{eq:2.1} \frac{1}{\sqrt{2}}\int_{\mathbb{R}^3}\frac{1}{\sqrt{2}}\left(\frac{1}{\sqrt{2}}\right)^2\left(\frac{1}{\sqrt{2}}\right)^2\left(\frac{1}{\sqrt{2}}\right)^2\left(\frac{1}{\sqrt{2}}\right)^2\left(\frac{1}{\sqrt{2}}\right)^2\left(\frac{1}{\sqrt{2}}\right)^2\left(\frac{1}{\sqrt{2}}\right)^2\left(\frac{1}{\sqrt{2}}\right)^2\left(\frac{1}{\sqrt{2}}\right)^2\left(\frac{1}{\sqrt{2}}\right)^2\left(\frac{1}{\sqrt{2}}\right)^2\left(\frac$ 

 $-11$ 

 $\sim 10^{-11}$ 

and the state of the state of

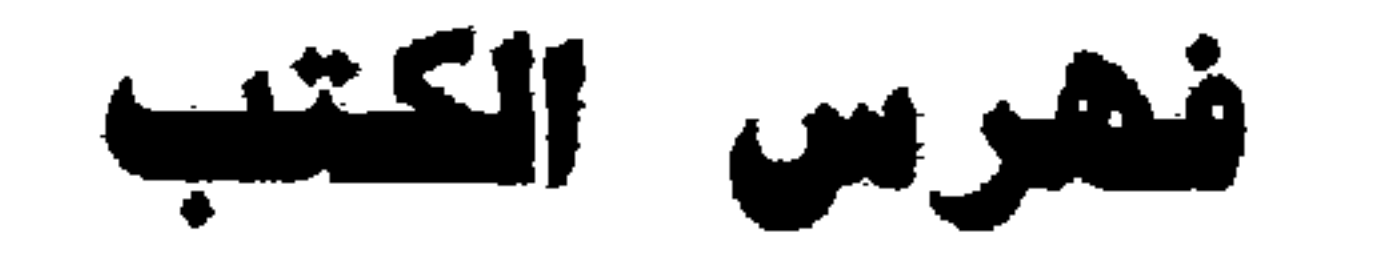

 $\mathcal{L}$ أمالي ابن حجر  $\gamma$ التنبيه  $\mathcal{M}$ تهذيب البغوي  $\gamma$ الخادم  $\mathbf{V}$ الروضة  $IV.9$ شرح المهذب  $\mathbf{P}$ شرح المنهاج  $\omega_{\rm c}$  ,  $\omega_{\rm c}$  $\mathcal{L}$ صحيح ابن خزيمة صحيح الحاكم (المستدرك)  $\mathcal{F}$  $\mathcal{W} \in \mathcal{W} \in \mathcal{W}$ الكفاية

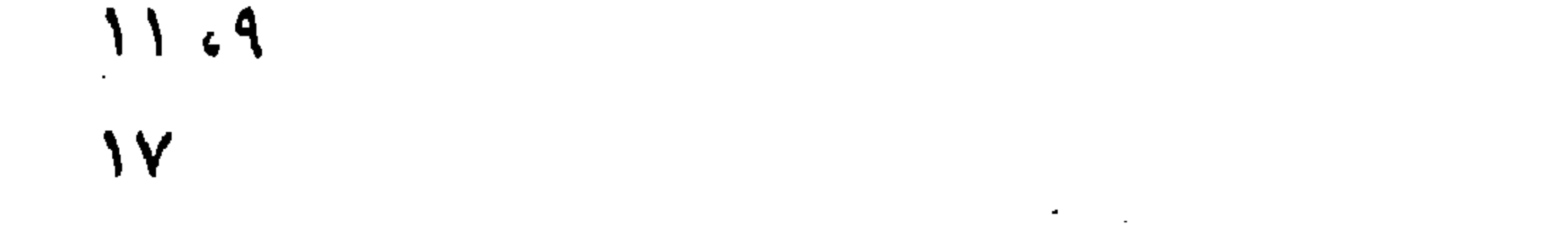

المنهاج المهمات

 $\mathcal{L}(\mathcal{L}(\mathcal{$ 

 $-11$ 

 $\mathcal{L}(\mathcal{L}^{\mathcal{L}})$  . The set of  $\mathcal{L}^{\mathcal{L}}$ 

and the state of the state of the state of the state of the state of the state of the state of the state of th<br>The state of the state of the state of the state of the state of the state of the state of the state of the st

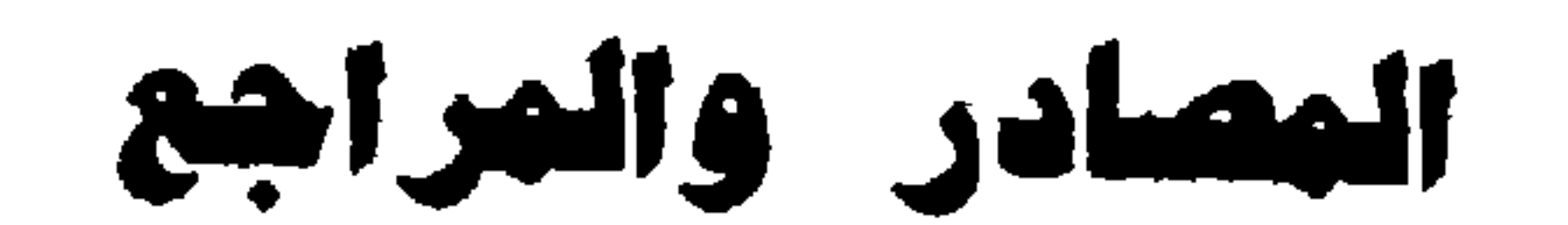

عبدالباقي، دار إحياء الكتب العربية، عيسى البابي الحلبي، مصر  $. 1907/1777$ ـ ضحيح ابن خزيمة، محمد بن إسحق بن خزيمة (ت ٣١١) تح . محمد مصطفى الأعظمي، المكتب الإسلامي، بيروت ١٣٩٠هـ . ـ صحيح البخاري بحاشية السندي، محمد بن إسماعيل (ت ٢٥٦هـ)، دار إحياء الكتب العربية، عيسى البابي الحلبي، مصر. ـ صحيح مسلم، أبو الحسين مسلم بن الحجاج، ط١ ، دار الكتب العلمية، ببيروت ــ لبنان ــ ، ١٩٧٧م. 

 $\mathcal{L}(\mathcal{L}(\mathcal{$  $-11-$ 

 $\sim 10^{11}$  $\mathcal{L}(\mathcal{L}_\mathcal{A})$  , and  $\mathcal{L}(\mathcal{L}_\mathcal{A})$ 

 $\mathcal{L}(\mathcal{L}(\mathcal{$ 

 $-70-$ 

**Contractor** 

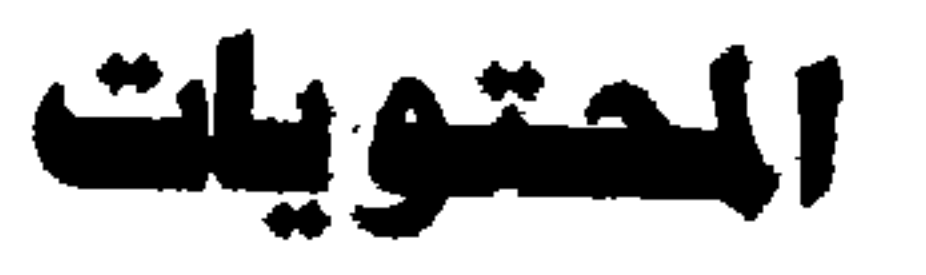

 $\bullet$ 

Ą

19

۲١

**YY** 

٢٣

**Y &** 

 $\mathcal{r}$ 

 $\mathcal{L}^{\mathcal{L}}$  ,  $\mathcal{L}^{\mathcal{L}}$  ,  $\mathcal{L}^{\mathcal{L}}$  ,  $\mathcal{L}^{\mathcal{L}}$ 

and the state of the

المقدمة

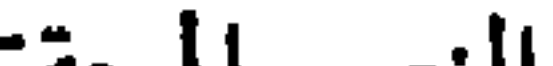

النص المحقق الفهارس العامة فهرس الأحاديث والآثار فهرس الأعلام  $\mathcal{L}^{\mathcal{L}}(\mathcal{L}^{\mathcal{L}}(\mathcal{L}^{\mathcal{L$  $\mathcal{L}(\mathcal{L}^{\mathcal{L}})$  . The set of  $\mathcal{L}^{\mathcal{L}}$ فهرس الكتب المصادر والمراجع and the state of the  $\mathcal{L}(\mathcal{L}(\mathcal{$ 

المحتويات

the contract of the contract of the contract of the contract of the contract of

 $\mathcal{L}(\mathcal{L})$  and  $\mathcal{L}(\mathcal{L})$  and  $\mathcal{L}(\mathcal{L})$ 

the contract of the contract of the contract of the contract of  $\mathcal{L}^{\mathcal{L}}(\mathcal{L}^{\mathcal{L}}(\mathcal{L}^{\mathcal{L$